## **Foreman - Feature #3511**

# **As a security person, I would like Foreman to run in FIPS mode**

10/25/2013 11:33 AM - Anonymous

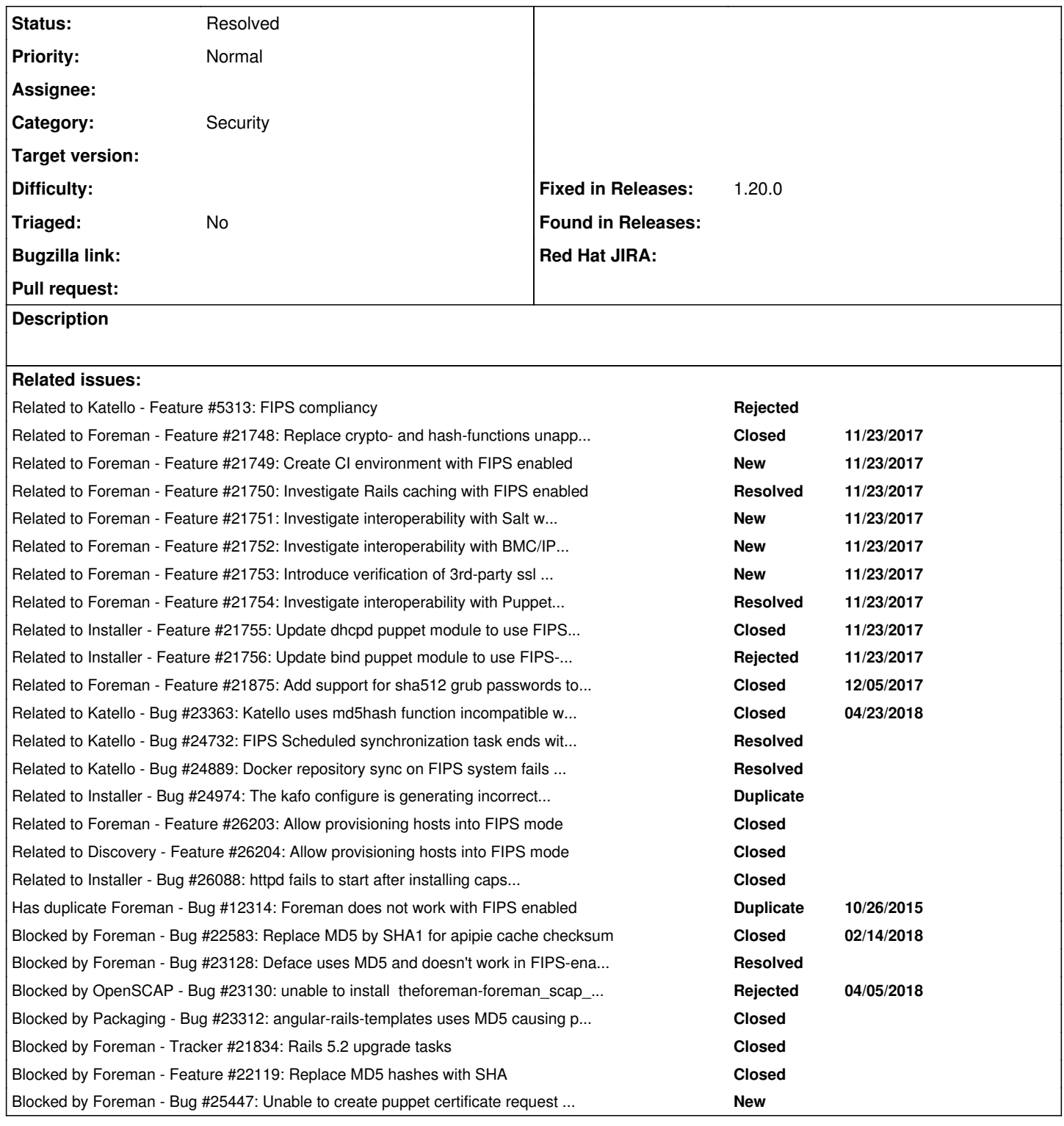

## **History**

## **#1 - 10/29/2013 02:08 PM - Anonymous**

- setup foreman, smart\_proxy, and puppet in FIPS mode

- see what breaks

## **#2 - 08/23/2015 11:07 AM - Eric Helms**

*- Related to Feature #5313: FIPS compliancy added*

## **#3 - 10/27/2015 04:38 AM - Dominic Cleal**

*- Has duplicate Bug #12314: Foreman does not work with FIPS enabled added*

#### **#4 - 10/27/2015 04:39 AM - Dominic Cleal**

Linked ticket [#12314](https://projects.theforeman.org/issues/12314) has some specifics.

### **#5 - 02/25/2016 12:47 PM - Trevor Vaughan**

Just wanted to make a note that a lot of the issue here may be that ActiveRecord does not support FIPS mode due to the explicit use of MD5.

Relevant Search: <https://github.com/rails/rails/search?utf8=%E2%9C%93&q=md5>

## **#6 - 11/16/2017 06:41 PM - Anonymous**

Please see <https://groups.google.com/forum/#!topic/foreman-dev/CZFAY5FQl80> for the discussion of potential approaches.

#### **#7 - 11/22/2017 05:24 PM - James Shewey**

*- Subject changed from As a securiyt person, I would like Foreman to run in FIPS mode to As a security person, I would like Foreman to run in FIPS mode*

I have opened<https://github.com/rails/rails/issues/31203> upstream for this issue. Meanwhile, it appears that forman uses Digest::MD5 in the following places:

./migrate/20140912113254\_add\_password\_hash\_to\_operatingsystem.rb ./migrate/20150428110835\_change\_os\_default\_password\_hash.rb ./app/controllers/api/v1/operatingsystems\_controller.rb ./app/controllers/api/v2/operatingsystems\_controller.rb ./app/helpers/unattended\_helper.rb ./app/helpers/application\_helper.rb ./app/models/setting/email.rb ./app/services/password\_crypt.rb ./app/views/unattended/provisioning\_templates/snippet/\_bmc\_nic\_setup.erb

<https://github.com/theforeman/foreman/search?utf8=%E2%9C%93&q=md5&type=>

## **#8 - 11/23/2017 08:41 PM - Anonymous**

*- Related to Feature #21748: Replace crypto- and hash-functions unapproved by FIPS with FIPS-approved ones added*

#### **#9 - 11/23/2017 08:41 PM - Anonymous**

*- Related to Feature #21749: Create CI environment with FIPS enabled added*

## **#10 - 11/23/2017 08:42 PM - Anonymous**

*- Related to Feature #21750: Investigate Rails caching with FIPS enabled added*

## **#11 - 11/23/2017 08:44 PM - Anonymous**

*- Related to Feature #21751: Investigate interoperability with Salt with FIPS enabled added*

#### **#12 - 11/23/2017 08:45 PM - Anonymous**

*- Related to Feature #21752: Investigate interoperability with BMC/IPMI with FIPS enabled added*

#### **#13 - 11/23/2017 08:46 PM - Anonymous**

*- Related to Feature #21753: Introduce verification of 3rd-party ssl certificates for FIPS-approved hash functions added*

#### **#14 - 11/23/2017 08:48 PM - Anonymous**

*- Related to Feature #21754: Investigate interoperability with Puppet with FIPS enabled added*

## **#15 - 11/23/2017 08:53 PM - Anonymous**

*- Related to Feature #21755: Update dhcpd puppet module to use FIPS-approved hash function for omapi shared secret added*

### **#16 - 11/23/2017 08:53 PM - Anonymous**

*- Related to Feature #21756: Update bind puppet module to use FIPS-approved hash function for dhcpd shared secret added*

## **#17 - 11/28/2017 07:28 PM - Anonymous**

Email thread with FIPS support discussion:<https://groups.google.com/forum/#!search/foreman-dev/foreman-dev/CZFAY5FQl80/Ylxy-I7bBQAJ>

#### **#18 - 12/05/2017 11:08 PM - Anonymous**

*- Related to Feature #21875: Add support for sha512 grub passwords to provisioning templates added*

#### **#19 - 02/14/2018 05:45 PM - Ivan Necas**

*- Blocked by Bug #22583: Replace MD5 by SHA1 for apipie cache checksum added*

#### **#20 - 04/05/2018 08:27 AM - Ivan Necas**

*- Blocked by Bug #23128: Deface uses MD5 and doesn't work in FIPS-enable environment added*

## **#21 - 04/05/2018 11:36 AM - Peter Ondrejka**

*- Blocked by Bug #23130: unable to install theforeman-foreman\_scap\_client in FIPS-enabled environment added*

#### **#22 - 04/18/2018 02:44 PM - Peter Ondrejka**

*- Blocked by Bug #23312: angular-rails-templates uses MD5 causing problems FIPS-enabled envrionments added*

#### **#23 - 04/23/2018 08:14 AM - Peter Ondrejka**

*- Related to Bug #23363: Katello uses md5hash function incompatible with FIPS-enabled environments added*

## **#24 - 05/04/2018 05:31 PM - Anonymous**

*- Blocked by Tracker #21834: Rails 5.2 upgrade tasks added*

## **#25 - 08/28/2018 12:31 PM - Peter Ondrejka**

*- Related to Bug #24732: FIPS Scheduled synchronization task ends with PG::UniqueViolation: ERROR: duplicate key value violates unique constraint "index\_katello\_repository\_rpms\_on\_rpm\_id\_and\_repository\_id" added*

### **#26 - 09/11/2018 11:34 AM - Peter Ondrejka**

*- Related to Bug #24889: Docker repository sync on FIPS system fails with TypeError: can't quote ActiveSupport::HashWithIndifferentAccess added*

## **#27 - 10/01/2018 07:57 AM - Ivan Necas**

*- Blocked by Feature #22119: Replace MD5 hashes with SHA added*

## **#28 - 10/09/2018 03:36 PM - Ivan Necas**

Anyone with permissions, could you switch status on this to closed, as we're not aware of anything else right now to address, and things should just work(TM) in 1.20

## **#29 - 10/09/2018 05:22 PM - Anonymous**

*- Status changed from New to Resolved*

*- Fixed in Releases 1.20.0 added*

The rest is related mainly to plugins.

#### **#30 - 11/13/2018 03:38 PM - Ondřej Pražák**

*- Blocked by Bug #25447: Unable to create puppet certificate request from RHEL5 with fips enabled added*

### **#31 - 02/22/2019 04:22 PM - Ivan Necas**

*- Related to Bug #24974: The kafo configure is generating incorrect 'foreman-proxy-client-bundle.pem' which is not allowing httpd service to start added*

## **#32 - 03/01/2019 01:36 PM - Ivan Necas**

*- Related to Feature #26203: Allow provisioning hosts into FIPS mode added*

## **#33 - 03/01/2019 01:39 PM - Ivan Necas**

*- Related to Feature #26204: Allow provisioning hosts into FIPS mode added*

## **#34 - 03/05/2019 05:30 PM - Ewoud Kohl van Wijngaarden**

*- Related to Bug #26088: httpd fails to start after installing capsule in FIPS mode added*